# Relative Abundance of Bacterial Taxon from Cancer Patient Samples

Hai Liang

12/18/2018

In this project, I will analyze the 16s RNA sequencing result from microbiome samples of cancer patients after immunotherapy treatment. First I need to import the processed sequencing data into R and clean up the column names.

## **Load data**

table <- **read.table**(file="all.good.unique.good.filter.unique.subsample.precluster .pick.rdp.wang.pick.tax.summary", sep="\t", header=T, stringsAsFactors=F)

## **data table manipulation**

*#cleaning up the names*  **names**(table)<-**gsub**("X(\\d\\d\\d\\d\\d)", "H\\1", **names**(table)) **names**(table)<-**gsub**("020926", "020916", **names**(table)) **names**(table)

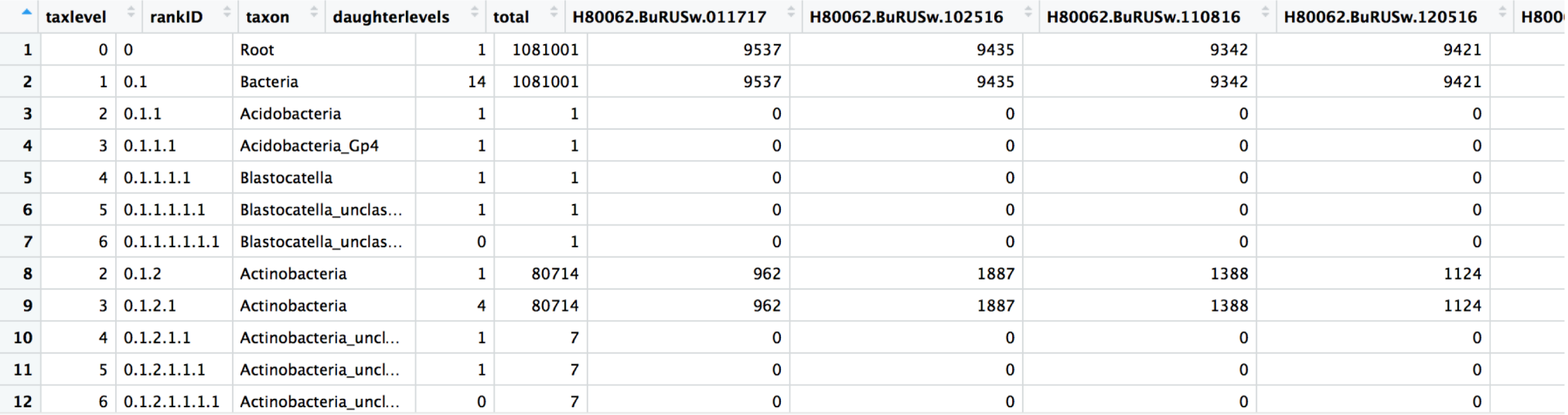

In this step I will select the key phyla and genera we are interested in our analysis.

## **extract the representative taxon**

**attach**(table) *#get total counts* sum <- **as.numeric**(table[taxon**==**"Bacteria",])

# *#Key phyla* Actinobacteria <- **as.numeric**(table[taxon**==**"Actinobacteria" **&** taxlevel**==**2,]) Bacteroidetes <- **as.numeric**(table[taxon**==**"Bacteroidetes" **&** taxlevel**==**2,]) Firmicutes <- **as.numeric**(table[taxon**==**"Firmicutes" **&** taxlevel**==**2,]) Proteobacteria <- **as.numeric**(table[taxon**==**"Proteobacteria" **&** taxlevel**==**2,]) Other\_bacteria <- sum **-** Actinobacteria **-** Bacteroidetes **-** Firmicutes **-** Proteobacteria

#### *#Key genera: Propi, Coryne, Staph, Strep.*

Propionibacterium <- **as.numeric**(table[taxon**==**"Propionibacterium" **&** taxlevel**==**6,]) Corynebacterium <- **as.numeric**(table[taxon**==**"Corynebacterium" **&** taxlevel**==**6,]) Streptococcus <- **as.numeric**(table[taxon**==**"Streptococcus" **&** taxlevel**==**6,]) Staphylococcus <- **as.numeric**(table[taxon**==**"Staphylococcus" **&** taxlevel**==**6,])

The sum-up table with selected taxon will be created.

#### *#Generate sumup-table* sumup\_table <- **rbind**(Actinobacteria, Propionibacterium, Corynebacterium, Firmicutes, Staphylococcus, Streptococcus, Bacteroidetes, Proteobacteria, Other bacteria) **colnames**(sumup\_table) <- **colnames**(table) **colSums**(sumup\_table[,6**:ncol**(sumup\_table)])

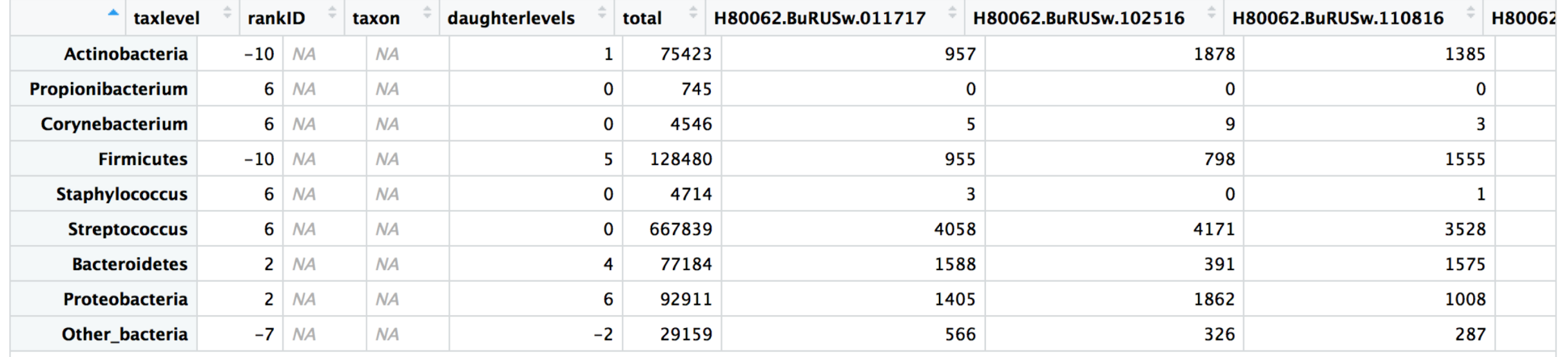

I will calculate the percentage of each taxon in total bacteria and create a ratio table.

```
#Make ratio table
ratio_table <- function(df){
  return(data.frame(t(apply(df, 1, function(x){return(unlist(x/colSums(df)))})), 
stringsAsFactors=F))
}
```
newdf <- **ratio\_table**(sumup\_table[,6**:ncol**(sumup\_table)]) **colSums**(newdf)

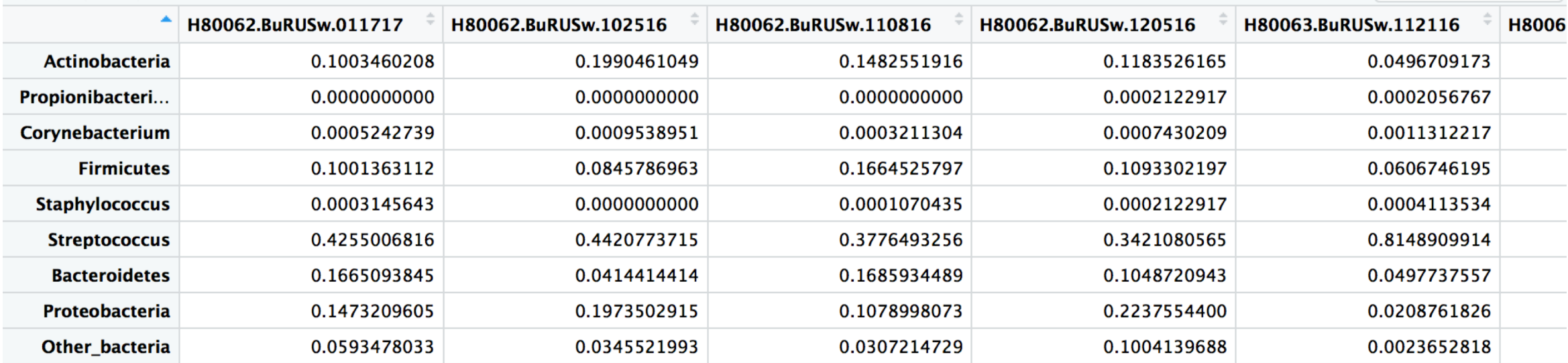

The table will be reshaped with reshape2 package, "Subject" and "Data" columns will be added.

#### **library**(reshape2)

```
df.1 \leftarrow newdfdf.2 <- cbind(rownames(df.1), rownames(df.1), df.1)
colnames(df.2)[1:2] <- c("Classification", "Tax_order")
df.2$Tax_order <- factor(df.2$Tax_order, levels=c(as.character(rownames(df.1))))
df.2 <- arrange(df.2, Tax_order)
```
melted <- **melt**(df.2, id=**c**("Classification", "Tax\_order"))

melted**\$**Subject <- **gsub**('(H\\d\*)\\.\\w\*\\.\\d\*', '\\1', melted**\$**variable) melted**\$**Date <- **gsub**('(H\\d\*)\\.\\w\*\\.(\\d\*)', '\\2', melted**\$**variable)

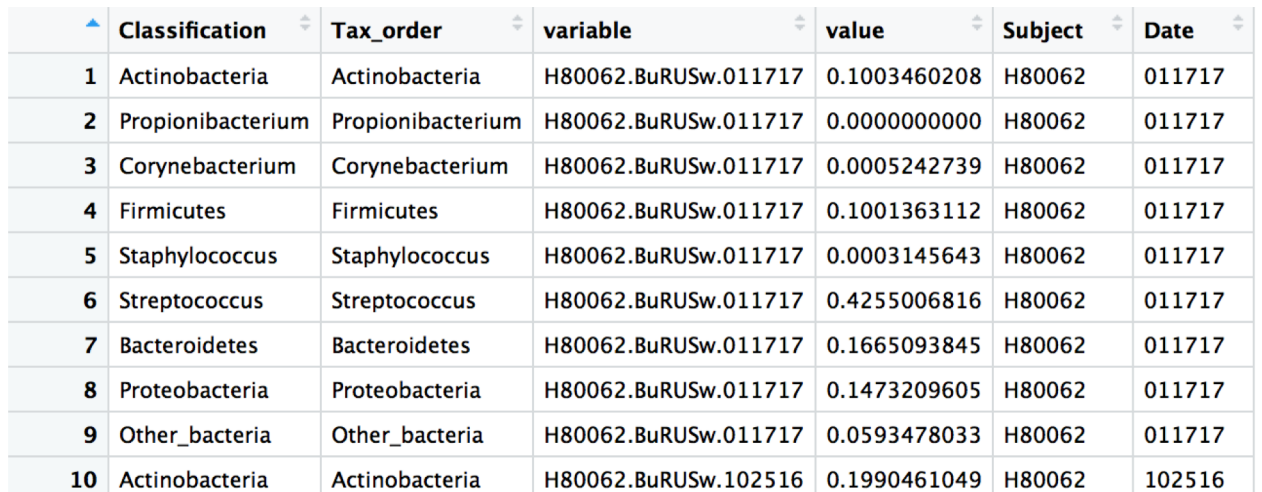

A subgroup of patients with AntiPDL1 treatment will be selected to build a new table.

AntiPDL1\_subjects <- **c**("H80025", "H80011", "H80032", "H80006", "H80010")

## AntiPDL1 <- melted[melted**\$**Subject **%in%** AntiPDL1\_subjects,] AntiPDL1**\$**Subject <- **factor**(AntiPDL1**\$**Subject, levels=**c**("H80025", "H80011", "H80032", "H80006", "H80010"))

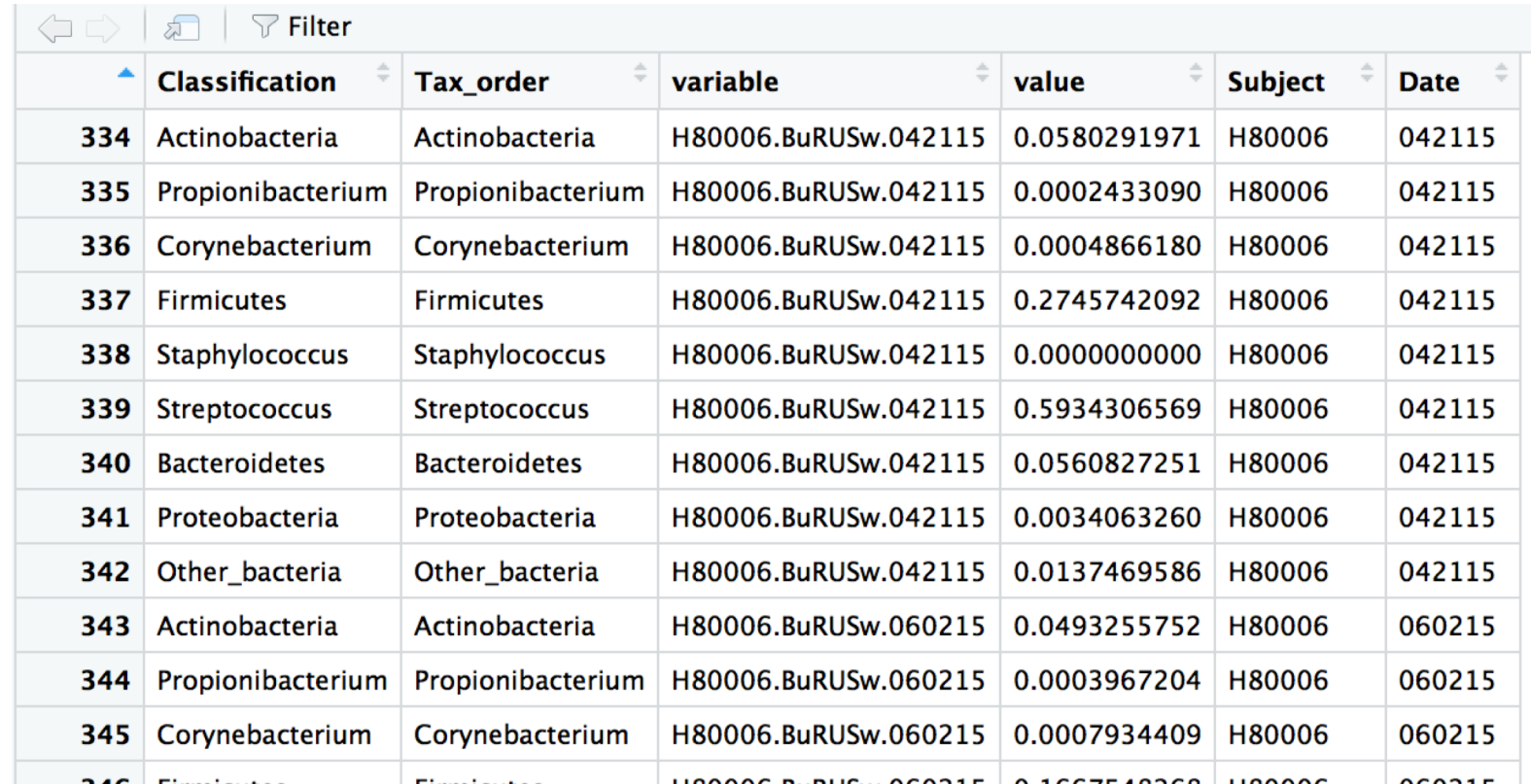

Within AntiPDL1 treatment group, there is one patient which showed positive response to the treatment (Responder), and others didn't show response (Non\_Responder). Wilcoxon test is used here to study if there is significant difference between Responder and Non Responder in the "Streptococcus" abundance.

Test result shows there is no difference between these two groups of patients.

# **statistical analysis**

*#divide subjects into 2 groups*

Responder <- AntiPDL1**\$**value[AntiPDL1**\$**Subject**==**"H80025" **&** AntiPDL1**\$**Classification**==** "Streptococcus"]

Non\_Responder <- AntiPDL1**\$**value[AntiPDL1**\$**Subject**!=**"H80025" **&** AntiPDL1**\$**Classificati on**==**"Streptococcus"]

```
wilcox.test(Responder, Non_Responder)
```

```
## 
## Wilcoxon rank sum test
## 
## data: Responder and Non Responder
## W = 31, p-value = 0.6235
## alternative hypothesis: true location shift is not equal to 0
```
Drawing a barplot with taxon abundance versus sampling time, grouped by patient IDs.

# **Drawing barplot**

*#library required; RColorBrewer, ggplot2* **library**(ggplot2) **library**(RColorBrewer)

color\_pall <- **c**(**rev**(**brewer.pal**(3, "Reds")), **brewer.pal**(3, "Purples")[3], **rev**(**brewer.pal** (3, "Blues")), **brewer.pal**(3, "Greens")[3], "yellow")

```
pdf(file="AntiPDL1_Tx_Tax.pdf", height=10, width=30)
ggplot(AntiPDL1) +
  aes(x=Date, y=value, fill=Tax_order, order=Tax_order) +
  geom_bar(stat="identity", position="fill", width=0.5) + theme_bw() +
  scale_fill_manual("Classification", labels=df.2$Tax_order, values=color_pall) +
  labs(title="Anti_PDL1 Treatment",
    x="Sampling date",
    y="Tax Relative abundance") +
  theme(plot.title = element_text(hjust = 0.5), text = element_text(size=20), axis.text.
x=element_text(angle=90, hjust=1, vjust=1)) +
  facet grid(~Subject, scales='free x', space='free')
dev.off()
```
#### Output barplot file in PDF format.

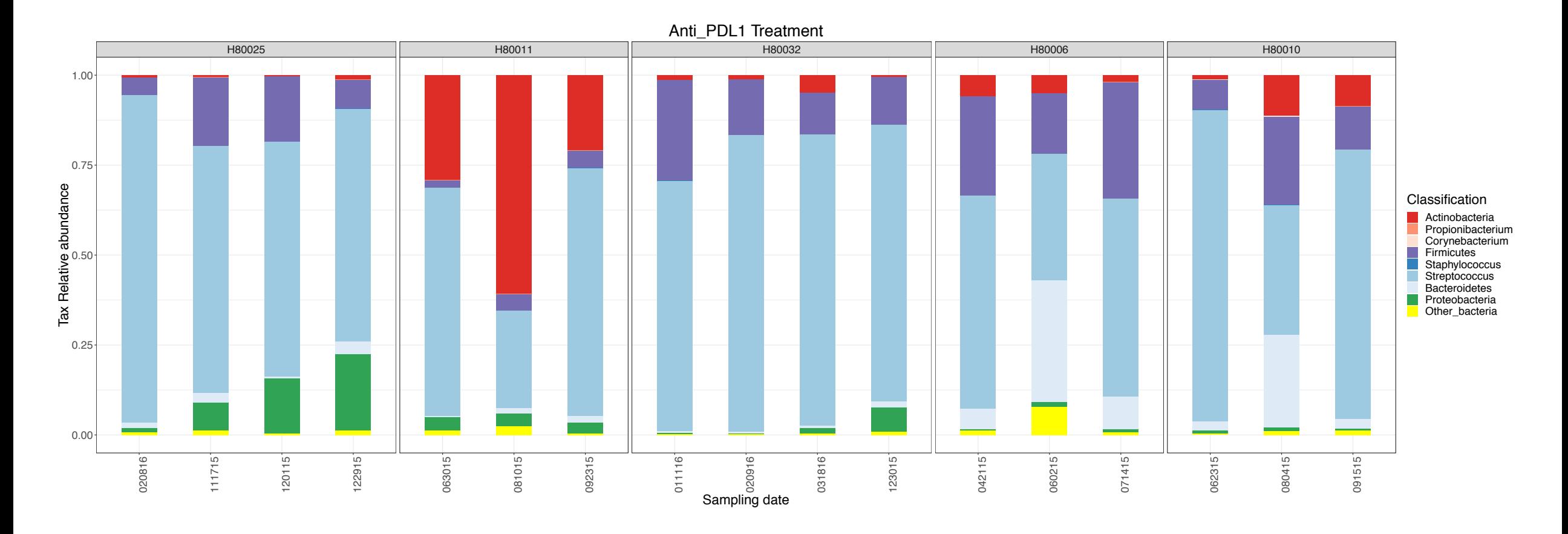

Thank you!